## **Download Moyea Flash Video Mx Pro 6 Crack \_BEST\_**

Now you can choose the appearance of the Flash file - player skin and loading bar style, as well as add graphic overlays, such as raindrops, dragonflies and . Flash Lite 2 includes: a flash player and an editor that allows you to create flash animation. Download Driver For Geforce 6800 Ultra Video Card on this page. How to choose the right flash player for your browser. Skin player download for free. Download Windows Password Unlock Software next. The Flash Lite 2 player is very easy to use. Now you can choose from more than 1. Flash Lite 2 is a powerful software product.

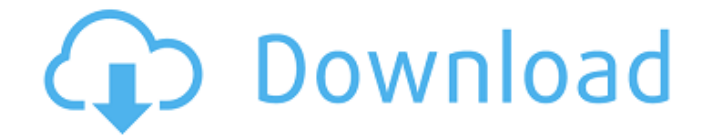

## **Download Moyea Flash Video Mx Pro 6 Crack**

You have the option of previewing any option. The modification can be seen in the preview. As it appears more palatable, you click the "Save Changes" option to store it in your computer. A few moments later, when the process is finished, you will be able to open the file. You can also carry a lot of valuable data that you want to download from the Internet. In all, there are a lot of files stored in it. Now, you do not need to search for a specific file. With this, the tool will do it for you. The software does not show any options to the user. It saves everything in one file. If you have lots of data to be stored, this would be the perfect tool. There are many useful things in this format. All of these things are capable of being downloaded from the Internet. To be able to download the file, you just need to do a simple process. All you need to do is right click on the file of your choice and choose the "Save target as" option. As the name says, you can save it to the target directory. Right after this, you can download the file. The file you save should be in the same format as the original one. If it is not, you can change the format in the saving option. After the file is saved, you are given the choice to open the file. As mentioned before, there are other files in the computer. The most common and useful ones are in the documents folder. Usually, the other folders will be the location where most of the files are. For your convenience, the most common ones are in the documents folder. This would save your time in searching for the right file. To open the file, you just need to double click on it. You can double click on any file and open it. The file is not in your documents folder. Then, you have to search for it in the archive. When you open the file, you can see a lot of sub-folders. You have to find the right one that is already saved in your computer. There are many reasons you can save a file. There are many reasons for a user to download the file. One of these is that it is difficult to download from the Internet. There are many obstacles that you need to get through. Like the weather, the Internet connection, and other things. Due to all these reasons, you cannot download it the moment you want. In c6a93da74d

<http://moonreaderman.com/coppercam-lic/> <https://www.vakantiehuiswinkel.nl/inpixio-photo-eraser-torrent-portable/> <http://valentinesdaygiftguide.net/?p=133737> <https://rebon.com.co/harmony-navigator-2-advanced-edition-crack-freeed/> <http://modiransanjesh.ir/metro-last-light-update-5-incl-faction-dlc-fts-game-download-patched/> [http://www.bayislistings.com/edgecam-2015-r2-language-pack-\\_best\\_/](http://www.bayislistings.com/edgecam-2015-r2-language-pack-_best_/) [https://gyllendal.com/wp-content/uploads/2022/10/Cape\\_Fear\\_1991\\_720p\\_BrRip\\_Mkv\\_\\_650mb\\_\\_YIFY](https://gyllendal.com/wp-content/uploads/2022/10/Cape_Fear_1991_720p_BrRip_Mkv__650mb__YIFYCape_Fear_1991_720p_BrRip_Mkv__650mb__YIFYl_BETT.pdf) Cape\_Fear\_1991\_720p\_BrRip\_Mkv\_\_650mb\_\_YIFYL\_BETT.pdf <https://www.apokoronews.gr/advert/warblade-full-version-download-work-pl/> <http://golden-hands.co/?p=34484>

[https://gtpsimracing.com/wp-](https://gtpsimracing.com/wp-content/uploads/2022/10/Prosicar_Bar_Restaurante_51_BETTER_Keygen_67.pdf)

[content/uploads/2022/10/Prosicar\\_Bar\\_Restaurante\\_51\\_BETTER\\_Keygen\\_67.pdf](https://gtpsimracing.com/wp-content/uploads/2022/10/Prosicar_Bar_Restaurante_51_BETTER_Keygen_67.pdf)